#### ANNALES

## UNIVERSITATIS MARIAE CURIE-SKLODOWSKA LUBLIN — POLONIA

VOL. XXVII, 9 SECTIO H 1993

**Zakład Ekonomiki i Organizacji Produkcji Wydziału Ekonomicznego Filii UMCS w Rzeszowie**

Witold KUREK

# **Próba oceny ekonomicznej efektywności inwestycji ekologicznej metodą UNIDO**

An Attempt at the Economic Evaluation of the Efficiency of Ecological Investment by Means of UNIDO Method

Podstawowym celem artykułu jest próba oceny ekonomiczno-finansowej inwestycji ekologicznej przy pomocy metodyki UNIDO. W związku z tym najpierw scharakteryzowane zostaną niektóre, najczęściej stosowane w gospodarce rynkowej, metody rachunku efektywności i analizy finansowej przedsięwzięć inwestycyjnych, a następnie poddane będą próbie praktycznej ich weryfikacji na konkretnym materiale empirycznym związanym z badanym przedsięwzięciem rozwojowym. Całość podjętych tu rozważań rozpatrywana będzie z mikroekonomicznego punktu widzenia.

#### CHARAKTERYSTYKA PODSTAWOWYCH METOD BADANIA EFEKTYWNOŚCI I OCENY FINANSOWEJ INWESTYCJI

Spośród wielu metod oceny ekonomicznej efektywności projektów inwestycyjnych, prezentowanych w literaturze przedmiotu, najczęściej w praktyce gospodarki rynkowej wykorzystywane są następujące metody: zwykła stopa zysku, zwana też stopą zwrotu (SRR — simple rate of return), średnia stopa zwrotu (ARR — average rate of return), okres spłaty (PB — pay-back), wartość zaktualizowana (bieżąca) netto (NPV net present value), wewnętrzna stopa zwrotu (IRR — internal rate of return). Zestaw tych metod, zalecanych przez United Nations Industrial Development Organization  $(UNIDO)^1$  $(UNIDO)^1$  należałoby uzupełnić m.in.

<span id="page-0-0"></span>*<sup>1</sup> Manual for Evaluation of Industrial Projects.* United Nations, New York 1980, s. 37—38.

popularnym w praktyce w przeszłości kryterium, określanym mianem współczynnika korzyści-kosztów (BCR — benefit cost ratio).[2](#page-1-0) Wśród tych metod zwykła stopa zysku (SRR), średnia stopa zwrotu (ARR) i okres spłaty (PB) są kryteriami prostymi i statycznymi, ponieważ nie uwzględniają one całego okresu funkcjonowania ocenianego przedsięwzięcia, lecz opierają się jedynie na wyranym modelowym okresie, najczęściej jednym roku. Ponadto w metodach tych wszystkie dane po stronie przychodów i rozchodów ujmowane są według ich wartości nominalnych, niedyskontowanych, tzn. w takiej wysokości, w jakiej pojawiają się one w trakcie funkcjonowania danego obiektu.

Natomiast współczynnik korzyści — kosztów (BCR), wartość zaktualizowana netto (NPV) i wewnętrzna stopa zwrotu (IRR) są metodami dynamicznymi, uwzględniającymi cały okres trwania procesu inwestycyjnego i funkcjonowania stworzonego obiektu. W metodach tych brany jest pod uwagę czynnik czasu, a przyszłe strumienie przychodów i rozchodów dyskontowane są do ich wartości bieżącej.

Spośród metod dynamicznych najbardziej powszechne zastosowanie w ocenie efektywności przedsięwzięć inwestycyjnych znajdują współcześnie wartość zaktualizowana netto (NPV) i wewnętrzna stopa zwrotu (IRR). Teoretyczne podstawy koncepcji wartości zaktualizowanej netto (NPV) osadzają się na następujących przesłankach:[3](#page-1-1)

1) wartość bieżąca jest zawsze niższa od wartości nominalnej w przyszłości,

2) im dalsze jest odroczenie w realizowaniu określonej wartości nominalnej, tym niższa jest wartość bieżąca,

3) im wyższa jest stopa procentowa, tym niższa jest wartość bieżąca.

Treści zamieszczone w punktach <sup>1</sup> i 2 podkreślają, że oczekiwanie ma swój koszt oraz, im dłuższe to oczekiwanie, tym koszt ten jest wyższy. Treść punktu 3 akcentuje, że im bardziej są produktywne pieniądze i inne aktywa, co jest odzwierciedlane wyższą stopą procentową, tym kosztowniejsze jest oczekiwanie na korzyści.

Wartość zaktualizowana netto (NPV) danego przedsięwzięcia określana jest jako wartość otrzymana przez zdyskontowanie, oddzielnie dla każdego roku, różnicy między wpływami (przychodami) i wydatkami (rozchodami) pieniężnymi przez cały okres istnienia obiektu, przy określonym stałym poziomie stopy dyskontowej. Różnica ta zdyskontowana jest na moment, w którym przewidziane jest rozpoczęcie budowy obiektu. Wartości zaktualizowane netto otrzymane dla poszczególnych lat istnienia

<span id="page-1-1"></span><span id="page-1-0"></span><sup>2</sup> A. Janc: *Metody oceny przedsięwzięć inwestycyjnych w procesie planowania.* PWN, Warszawa—Poznań 1990, s. 24.

*<sup>3</sup> Ibid.,* s. 26.

obiektu dodaje się do siebie, zaś obliczenia przeprowadza się według następujących formuł: <sup>4</sup>

$$
NPV = NCF0a0 + NCF1a1 + NCF2a2 + ... + NCFtat + ... + NCFmam, (1)
$$

lub

 $NPV = \sum_{n=1}^{m} a_n NCF_n$  $\tilde{t} = 1$ (2)

albo

$$
NPV = \sum_{t=1}^{m} \frac{NCF_t}{(1+r)^t}
$$
 (3)

gdzie:

NPV — wartość zaktualizowana (bieżąca) netto (net present value),

- NCFt przepływy pieniężne netto (net cash flow) w roku t-tym,
- at współczynnik dyskontujący w roku t-tym, obliczany według wzoru:

$$
a_t - \frac{1}{(1+r)^t} \tag{4}
$$

- $r stopa$  dyskontowa,
- $t = 0, 1, 2, ..., m k$ olejny rok okresu obliczeniowego,
- m okres obliczeniowy, w latach, na który składa się okres budowy (b) i okres eksploatacyjny (n), zatem:  $m=b+n$ .

Ponieważ :

$$
NCF_{t} = D_{t} - K_{t},
$$
\n(5)

wobec tego

$$
NPV = \sum_{t=0}^{m} a_t (D_t - K_t), \tag{6}
$$

lub

$$
NPV = \sum_{t=0}^{m} \frac{D_t - K_t}{(1+r)^t}
$$
 (7)

gdzie:

- $D_t$  jrzychody (wpływy) pieniężne ze sprzedaży towarów i usług zrealizowane w roku t-tym,
- $K_t$  rozchody (wydatki) pieniężne związane z realizacją określonego celu (koszty inwestycyjne, koszty operacyjne i inne wydatki), poniesione w roku t-tym,
	- pozostałe oznaczenia jak we wzorach 2, 3 i 4.

<sup>4</sup> Por. *Poradnik przygotowania analizy przemysłowych projektów inwestycyjnych.* ZWKTiR, Warszawa 1989, s. 157—158.

Stopa dyskontowa (г) lub minimalna stopa efektywności powinna być równa albo aktualnej stopie oprocentowania kredytów długoterminowych oferowanych na rynku kapitałowym, albo stopie procentowej płaconej przez kredytodawcę.

Okres dyskontowania powinien być równy okresowi budowy i użytkowania obiektu.

Wartość zaktualizowana netto (NPV) zwiększa się wraz z wyższą wartością przychodów (D<sub>t</sub>), większą liczbą lat (t) okresu obliczeniowego (m) oraz przy niższych stopach dyskontowych (r), a zmniejsza się przy rosnących wartościach rozchodów (Kt), przy mniejszej liczbie lat (t) okresu obliczeniowego (m) i wyższych stopach dyskontowych (r).

Jeżeli NPV jest dodatnia, stopa rentowności inwestycji jest wyższa niż minimalna stopa graniczna. Jeżeli NPV jest równa zeru, stopa rentowności jest równa stopie granicznej. Tak więc projekt inwestycyjny może być zaakceptowany z punktu widzenia tego kryterium, jeżeli NPV jest wyższa od zera lub co najmniej równa zeru (NPV $\geqslant$ 0). Jeżeli natomiast NPV jest ujemna, stopa rentowności projektu jest niższa niż stopa graniczna i projekt w tej sytuacji powinien być odrzucony (NPV<0).

Spośród kilku alternatywnych projektów dopuszczalnych (NPV>0), należy wybrać ten, dla którego NPV jest najwyższa.

Wartość zaktualizowana netto (NPV) jako metoda selekcyjna projektów inwestycyjnych posiada, w porównaniu z metodami statycznymi (SRR, ARR i PB) wiele zalet, bowiem bierze pod uwagę cały okres funkcjonowania tych projektów i harmonogram przepływów pieniężnych. Do wad tej metody można jednak zaliczyć trudności z wyborem odpowiedniego poziomu stopy rentowności projektu. Z tego powodu NPV nie zawsze rozumiana jest właściwie przez przedsiębiorców przyzwyczajonych do myślenia w kategoriach stopy zwrotu kapitału. Stąd też wskazane jest posługiwanie się wewnętrzną stopą zwrotu.

Wewnętrzna stopa zwrotu (IRR — internal rate of return) stanowi kolejne — obok wartości zaktualizowanej netto — kryterium oceny efektywności przedsięwzięć inwestycyjnych. Kryterium wartości zaktualizowanej netto (NPV) powinno — jak się twierdzi — być stosowane w każdym przypadku oceny inwestycji z finansowego punktu widzenia. Zalecane jest jednakże obliczanie również wewnętrznej stopy zwrotu (IRR), która współcześnie znajduje w praktyce powszechne zastosowanie. Obie metody są ściśle ze sobą powiązane. W obliczeniach NPV przyjmowana jest pewna stopa procentowa, wynikająca z reguły z kosztu kapitału, a następnie określana jest zdyskontowana wartość przychodów (wpływów) i rozchodów (wydatków). Obliczenia IRR odwracają tę procedurę. Zamiast przyjmowania określonej stopy procentowej (r) poszukuje się stopy, dla której NPV wynosi zero, a następnie dokonuje się porównania

tej stopy z pierwotnie przyjętą stopą procentową, odpowiadającą — jak już zaznaczono — kosztowi kapitału.[5](#page-4-0)

Wewnętrzną stopę zwrotu (IRR) można obliczyć, wykorzystując następującą formułę interpolacji liniowej:[6](#page-4-1)

$$
IRR = r_1 + \frac{PV(r_2 - r_1)}{PV - NV}
$$
\n(8)

gdzie :

IRR — wewnętrzna stopa zwrotu (internal rate of return),  $PV$  — jest to NPV (dodatnia) przy niskiej stopie dyskontowej  $(r_1)$ ,  $NV$  — jest to NPV (ujemna) przy wysokiej stopie dyskontowej  $(r_2)$ .

Wartości liczbowe zarówno PV, jak i NV używane w formule (8) są dodatnie. Należy pamiętać, że r<sub>1</sub> i r<sub>2</sub> nie powinny różnić się o więcej niż o jeden lub dwa punkty procentowe. "Powyższa formuła nie da realistycznych wyników, jeżeli różnica między r<sub>1</sub> i r<sub>2</sub> jest zbyt duża, gdyż związek między stopą dyskontową i NPV nie ma charakteru liniowego" 7.

Wewnętrzna stopa zwrotu (IRR) jest stopą dyskontową, przy której wartość zaktualizowana rozchodów (wydatków) pieniężnych równa się wartości zaktualizowanej przychodów (wpływów) pieniężnych. Inaczej mówiąc, jest to stopa, przy której wartość zaktualizowana efektów równa się wartości zaktualizowanej nakładów kapitałowych (inwestycyjnych i operacyjnych) a NPV jest równa zeru.

Procedura obliczania wewnętrznej stopy zwrotu (IRR) jest taka sama, jak procedura obliczania NPV. Można wykorzystać ten sam rodzaj tablicy i — zamiast dyskontowania przepływów pieniężnych (NCF) przy założonym poziomie stopy dyskontowej wyrównującej nakłady i efekty przeprowadzić metodą kolejnych przybliżeń (iteracji) obliczenia dla kilku różnych (coraz wyższych) poziomów stopy dyskontowej, aż znajdzie się taki jej poziom, dla którego NPV równa się zeru. Jest to właśnie wewnętrzna stopa zwrotu, która pokazuje dokładną stopę rentowności projektu.[8](#page-4-2)

Obliczenia IRR zacząć należy od przygotowania tablicy przepływów pieniężnych. Następnie przyjąć należy jakiś poziom stopy dyskontowej

<sup>8</sup> Ibid., s. 159.

<span id="page-4-0"></span><sup>5</sup> Janc: op. *cit.,* s. <sup>26</sup>—27; *Manual for the Preparation of Industrial Feasibility Studies.* UNIDO 1977 (materiały powielone), s. 289.

<span id="page-4-1"></span>*<sup>6</sup> Poradnik, przygotowania analizy..., op. cit., s.* 159—161. W literaturze przedmiotu spotyka się jeszcze inne metody obliczania IRR. Patrz: K. Marcinek: *Wybrane problemy rachunku ekonomicznej efektywności inwestycji.* Akademia Ekonomiczna w Katowicach, Katowice 1990, s. <sup>113</sup>—118; O. Axtell, J. M. Robertson: *Economic Evaluation in the Chemical Process Industries.* J. Wiley and Sons Inc., New York, Chichester, Brisbane, Toronto, Singapore 1986, s. 134—135.

<span id="page-4-2"></span>*<sup>&#</sup>x27; Poradnik przygotowania analizy..., op. cit.,* s. 159—161.

i obliczyć NPV, dyskontując NCF<sub>t</sub> dla przyjętego poziomu stopy dyskontowej (r). Jeżeli NPV jest dodatnia, następną rundę obliczeń przeprowadza się dla wyższego poziomu r. Jeżeli dla wyższej r wartość zaktualizowana netto (NPV) jest ujemna, to IRR musi znajdować się między tymi dwoma poziomami stopy dyskontowej (r). Jeżeli jednak przy tym wyższym poziomie r wartość zaktualizowana netto (NPV) jest w dalszym ciągu dodatnia, to należy podnosić poziom r i przeprowadzić kolejne obliczenia dopóty, dopóki nie otrzyma się ujemnej NPV. Gdy dodatnie i ujemne wartości NPV obliczone dla różnych poziomów r zbliżone są do zera, można stosunkowo dokładnie (tym bardziej dokładnie, im bliższe zeru są wartości NPV) i szybko określić poziom IRR, wykorzystując wzór (8) lub metodę graficzną (zob. rye. 1).

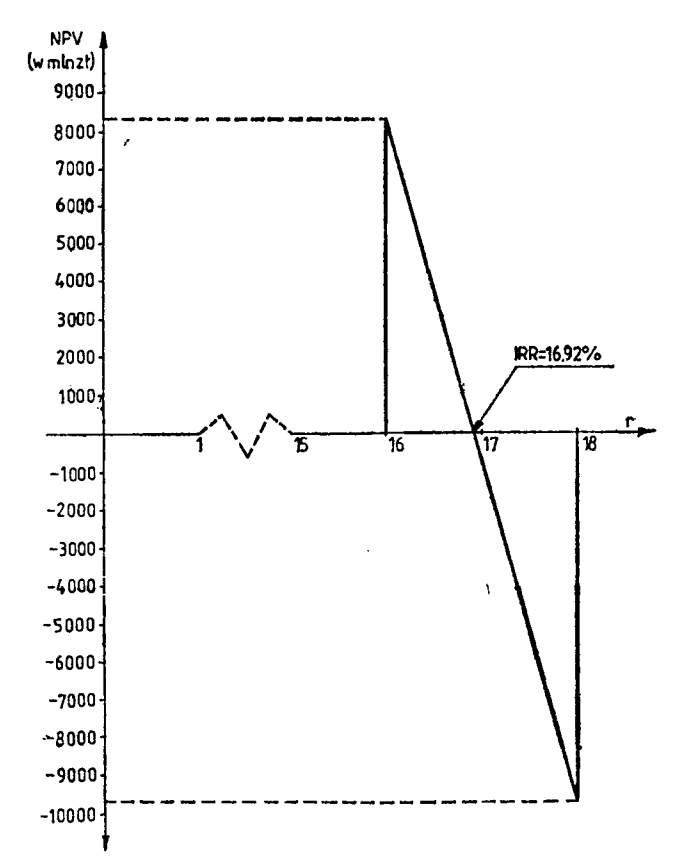

Rye. 1. Graficzna interpretacja wewnętrznej stopy zwrotu w badanym przedsięwzięciu rozwojowym

Graphic interpretation of the internal rate of return in the examined developmental undertaking

Projekt inwestycyjny może zostać zaakceptowany, jeżeli IRR jest wyższa niż stopa graniczna, będąca najniższą możliwą do przyjęcia stopą zysku zainwestowanego kapitału. Przeprowadzając porównanie różnych wariantów inwestycyjnych należy wybrać wariant o najwyższym poziomie IRR, jeżeli jej poziom jest wyższy od poziomu granicznego.

Kryterium IRR jest bardzo czytelne jako podstawa podejmowania decyzji inwestycyjnych. Posiada ona jednak pewne wady. "Najpoważniejszą wadą jest to, że istnieją dwa lub więcej rozwiązania w przypadkach przedsięwzięć, w których po kilku latach od początkowych nakładów inwestycyjnych pojawiają się wysokie koszty (np. wskutek inwestycji uzupełniających lub restytucyjnych), prowadzące do tego, iż w strumieniu gotówkowym netto występują wielkości ujemne. W takich przypadkach nie powinno się stosować wewnętrznej stopy zysku" [9](#page-6-0) (zwrotu).

Każdą z przedstawionych metod (NPV i IRR) zastosować można w ocenie efektywności ekonomicznej do jednego wybranego przedsięwzięcia (ocena bezwzględna), jak również w ocenie i porównaniu dwóch lub większej liczby wariantów przedsięwzięć inwestycyjnych (ocena względna).

Dla ustalania NPV i IRR obliczenia przepływów pieniężnych netto (NCFt) przeprowadza się według następującego schematu: przychody (wpływy) pieniężne ze sprzedaży towarów i usług — rozchody (wydatki) pieniężne (całkowite nakłady inwestycyjne wraz z obsługą zadłużenia+ koszty operacyjne+podatki od zysku i inne jego obciążenia).

Na przychody (wpływy) pieniężne składa się wartość sprzedaży na rynek krajowy i zagraniczny: wyrobów, robót, usług, towarów, materiałów, licencji itp.

Całkowite nakłady inwestycyjne obejmują: nakłady przedinwestycyjne i na realizację projektów, nakłady na środki trwałe (w ziemię i przy" gotowanie terenu, nakłady na: roboty budowlano-montażowe, zakup maszyn i narzędzi, odtworzenie), przedprodukcyjne nakłady kapitałowe (ponoszone w okresie budowy, ewentualnie w okresie rozruchu i pełnej eksploatacji), przyrost kapitału obrotowego oraz wydatki na spłatę kredytu i odsetek.

Z kolei koszty operacyjne obejmują: koszty fabryczne (koszty surowców i materiałów bezpośrednich, koszty robocizny bezpośredniej, koszty wydziałowe), administracyjne koszty ogólnozakładowe oraz koszty sprzedaży i dystrybucji.

Podatek od zysku obejmuje podatek dochodowy, tzw. dywidendę i podatek od ponadnormatywnych wynagrodzeń.

W ostatnim roku okresu obliczeniowego w rachunku efektywności zwykle uwzględnia się (dodaje się do wielkości wpływów) wartość rezy-

<span id="page-6-0"></span><sup>9</sup> Janc: *Metody oceny przedsięwzięć inwestycyjnych..., op. cit., s. 27.*

dualną (końcową) obiektu po odjęciu podatku, tj. oszacowaną wartość rynkową obiektu w momencie zakończenia jego eksploatacji, pomniejszoną o kwotę podatku płaconego od dochodu ze sprzedaży tego obiektu oraz wartość ziemi i odzyskany kapitał obrotowy, które praktycznie nie ulegają zmianie w okresie funkcjonowania obiektu.

Wartość rezydualna wyrażana jest kwotą, jaką przedsiębiorstwo będzie warte w ostatnim roku okresu obliczeniowego, na który oszacowano przepływy pieniężne netto. Wartość rezydualną określić można różnymi metodami. Dla potrzeb tego opracowania wykorzystana zostanie metoda kapitalizacji dochodu (income capitalisation).<sup>1</sup>® Opiera się ona na założeniu, że przepływy pieniężne netto wyliczone dla ostatniego roku prognozy (ostatniego roku okresu obliczeniowego m), będą w następnym okresie stałe, wówczas obliczanie wartości rezydualnej polega na podzieleniu wplywówpieniężnych netto z ostatniego roku projekcji przez stopę dyskontową (r) albo też na założeniu, że wpływy pieniężne netto, wyliczone dla ostatniego roku prognozy, będą w następnym okresie wzrastały o stałą stopę wzrostu (q), wówczas wartość rezydualną obliczamy według następującego wzoru: 11

$$
RV = \frac{(1+q)NCF_m}{r-q}
$$
 (9)

gdzie:

RV — wartość rezydualna (residual value),

NCF<sup>m</sup> — wpływy (przepływy) pieniężne netto (net cash flow) w ostatnim roku okresu obliczeniowego m,

r — stopa dyskontowa,

 $q$  — stała stopa wzrostu NCF<sub>m</sub> po okresie projekcji.

Obliczoną w powyższy sposób wartość rezydualną przedsiębiorstwa aktualizuje się następnie do okresu, w którym dokonywany jest jej szacunek, używając współczynnika dyskontującego z ostatniego roku prognozy (z ostatniego roku okresu obliczeniowego m). Zaktualizowaną w ten sposób wartość rezydualną uwzględnia się w rachunku efektywności (zwiększa ona wartość zaktualizowaną netto — NPV).

W ocenie projektów inwestycyjnych przeprowadzanej z finansowego punktu widzenia, ważną rolę odgrywają m.in. następujące wskaźniki:

a) płynności finansowej, a wśród nich wskaźniki: bieżącej płynności finansowej (CFR — current flow ratio), bieżącej płynności finansowej

<sup>10</sup> Charakterystykę innych metod określania wartości rezydualnej zawiera literatura przedmiotu. Patrz m.in.: J. W o s z c z y n a: *Krok w nieznane.* "Printer Hale", Warszawa 1991, s. 161—180; *Kierunki przekształceń własnościowych w gospodarce. Aspekt teoretyczno-praktyczny.* Pod red. R. Borowieckiego: Akademia Ekonomiczna w Krakowie. Kraków 1991, s. 203—204.

<span id="page-7-0"></span><sup>11</sup> Woszczyna: *Krok w nieznane..., op. cit.* ,s. 183.

zwany mocnym testem lub próbą kwasową [AT(QR) — acid-test or quick ratio] i pokrycia obsługi długoterminowego kredytu (DSCR — debt service coverage ratio);

b) rentowności (zyskowności), a wśród nich wskaźniki: rentowności sprzedaży zwany też zwrotem na sprzedaży (ROS — return on sales), rentowności kapitału własnego (ROE — return of equity) i zyskowności kapitału (ROC — return of capital).

Poszczególne wskaźniki oblicza się w następujący sposób:

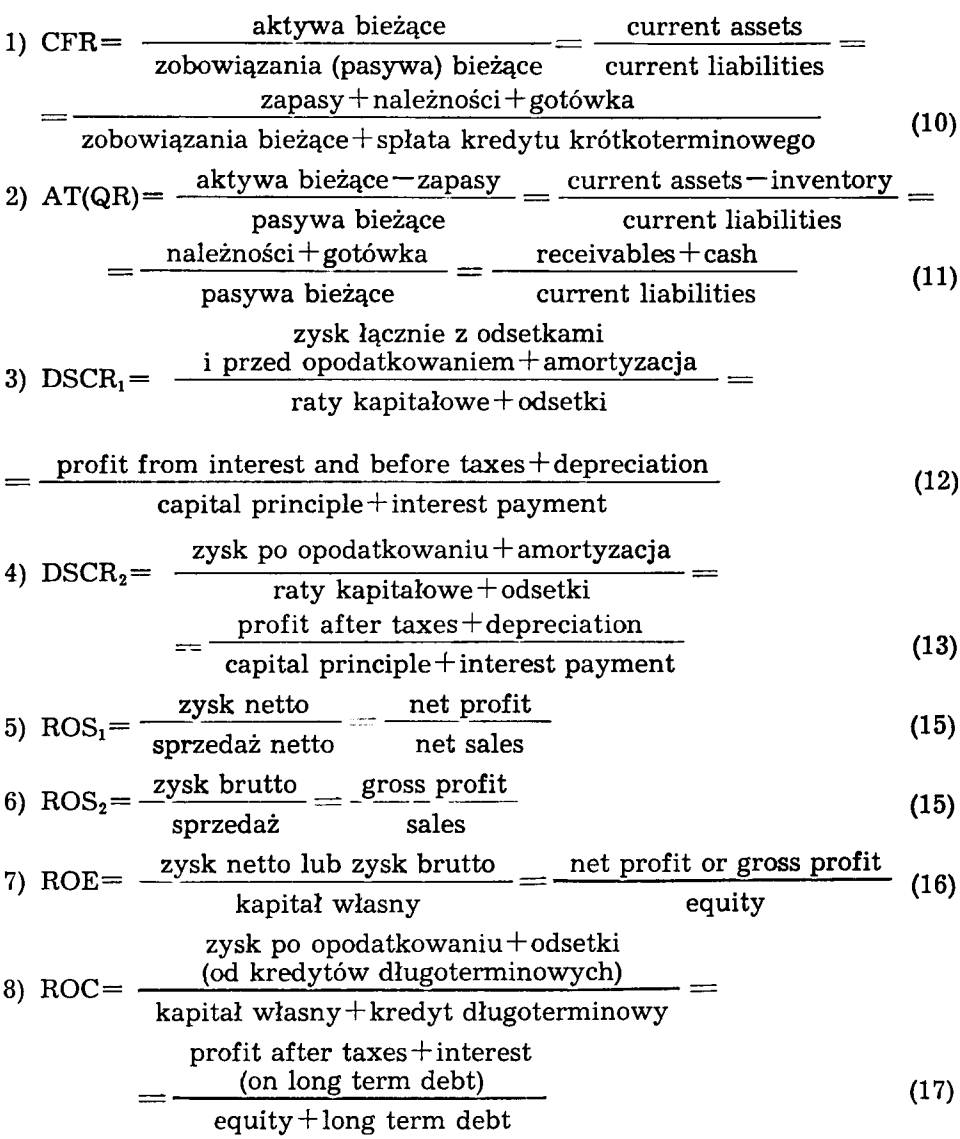

Scharakteryzowane najważniejsze metody rachunku efektywności i analizy finansowej przedsięwzięć inwestycyjnych wykorzystane zostaną w badaniach praktycznych, których wyniki przedstawiono niżej.

## RACHUNEK EKONOMICZNEJ EFEKTYWNOŚCI I OCENA FINANSOWA INWESTYCJI EKOLOGICZNEJ

### **OGÓLNA CHARAKTERYSTYKA BADANEGO PRZEDSIĘWZIĘCIA EKOLOGICZNEGO**

Na początku lat 90. utworzona została fundacja pod nazwą "Czysta Wisłoka", mająca na celu zwiększenie czystości wody w rzece Wisłoce. Program inwestycyjny tej fundacji zakłada budowę nowoczesnych mechaniczno-chemiczno-biologicznych oczyszczalni ścieków przemysłowo-komunalnych w kilku miastach zlokalizowanych nad rzeką Wisłoką, tj. w Jaśle, Pilźnie, Dębicy, Pustkowie i Mielcu. Inwestorami tych przedsięwzięć są urzędy gminne tych miast. Dostawcami podstawowych urządzeń do tych oczyszczalni miały być firmy niemieckie: Kraftanlagen *A.G* z Heidelbergu i SIAL-tronik Schafer GmbH z Wilnsdorfu.

Przedmiotem oceny efektywności i analizy finansowej jest budowa oczyszczalni ścieków w Jaśle o wydajności 21 000 m<sup>3</sup> oczyszczania ścieków na dobę, co winno zaspokoić obecne i przyszłe potrzeby w tym zakresie. Parametry oczyszczonych ścieków odpowiadać mają standardom światowym. Stężenie zanieczyszczeń w ściekach oczyszczonych i odprowadzanych do rzeki Wisłoki ma, według gwarancji dostawców urządzeń, wynosić poniżej: 10 mg  $O_2/l$  — BZT<sub>5</sub>, 1,5 mg/l — NH<sub>4</sub> i 0,3 mg/l — P. Przewiduje się, że oczyszczalnia ta nie powinna być uciążliwa dla otoczenia, bowiem nie wymaga poletek (lagun) osadowych i strefy ochronnej. W porównaniu z rozwiązaniami krajowymi potrzebuje znacznie mniej terenu pod zabudowę; zużywać ma o 30% mniej energii elektrycznej. Zatrudniać będzie tylko 4 pracowników, podczas gdy według polskiego projektu zatrudnienie wynosiłoby kilkadziesiąt osób. Dostawcy urządzeń gwarantują obsługę serwisową na 10 lat. W studium przedinwestycyjnym przyjęto, że produktem pracy oczyszczalni jest usługa w postaci przyjęcia ścieków i zrzucenie czystej wody do Wisłoki. Istnieje możliwość rolniczego zagospodarowania osadu ściekowego.

## **PODSTAWOWE ZAŁOŻENIA METODYCZNE I SKŁADNIKI RACHUNKU EFEKTYWNOŚCI**

Budowę analizowanej oczyszczalni ścieków przewidziano w okresie od 1991 roku do maja 1994 roku. Okres obliczeniowy rachunku obejmuje lata 1991 $\div$ 2008, tj. 18 lat, w tym około 3,5 roku przypada na budowę tego obiektu i około 14,5 lat na jego eksploatację.

Do wyceny poszczególnych elementów rachunku efektywności i składników niezbędnych do przeprowadzenia analizy ekonomiczno-fiansowej badanego przedsięwzięcia przyjęto, w całym okresie obliczeniowym, ceny, taryfy, podatki itp., jakie obowiązywały w 1991 roku, z tym że przeciętną płacę miesięczną założono w wysokości 3 min zł na osobę, koszty dewizowe (inwestycyjne i eksploatacyjne) wycenione według kursu 6600 zł za <sup>1</sup> DM, opłaty (cenę) dla klientów (zakładów pracy, instytucji i osób fizycznych) odprowadzających do oczyszczalni ścieki, celem ich oczyszczenia, ustalono na poziomie 7 tys. zł za <sup>1</sup> m<sup>3</sup>.

Z tego wynika, że w rachunku efektywności i analizie finansowej badanego przedsięwzięcia pomija się w całym okresie obliczeniowym inflacyjny wzrost cen, taryf, płac, opłat itp., co niewątpliwie ułatwi przeprowadzenie obliczeń. Wyniki tych obliczeń nie powinny ulec jednak zmianie, bowiem zakłada się, że inflacyjny wzrost cen, taryf, płac, opłat itp. jaki niewątpliwie w tym okresie wystąpił i wystąpi — będzie oddziaływał w jednakowym stopniu na wzrost dochodów i na wzrost wydatków.

Pierwszy ekologiczny efekt użytkowy przewidywany jest w czerwcu 1994 roku. Program oczyszczania ścieków na lata 1994—2008 zawiera tab 1.

Tab. 1. Program oczyszczania ścieków badanego przedsięwzięcia rozwojowego na lata 1994—2008

| Lp.           | Lata  | Ilość ścieków<br>w tys. m <sup>3</sup> /rok | Cena w zł<br>$z$ a 1 m <sup>3</sup> | Wartość<br>w mln zł $(3\times4)$ |  |
|---------------|-------|---------------------------------------------|-------------------------------------|----------------------------------|--|
|               | 2     | 3                                           | 4                                   | 5                                |  |
| 1             | 1994  | 4471                                        | 7000                                | 31 297                           |  |
| 2             | 1995  | 7 665                                       | 7000                                | 53 655                           |  |
| 3             | 1996  | 7665                                        | 7 000                               | 53 655                           |  |
| 4             | 1997  | 7665                                        | 7 000                               | 53 655                           |  |
| Б             | 1998  | 7665                                        | 7000                                | 53 655                           |  |
| 6             | 1999  | 7 665                                       | 7 000                               | 53 655                           |  |
| 7             | 2000  | 7665                                        | 7000                                | 53 655                           |  |
| 8             | 2001  | 7665                                        | $-7000$                             | 53 655                           |  |
| 9             | 2002  | 7665                                        | 7 000                               | 53 655                           |  |
| 10            | 2003  | 7665                                        | 7000                                | 53 655                           |  |
| 11            | 2004  | 7665                                        | 7 000                               | 53 655                           |  |
| 12            | 2005  | 7665                                        | 7000                                | 53 655                           |  |
| 13            | 2006  | 7665                                        | 7000                                | 53655                            |  |
| 14            | 2007  | 7665                                        | 7000                                | 53 655                           |  |
| 15            | 2008  | 7 665                                       | 7000                                | 53 655                           |  |
| $^{\prime}16$ | Razem | 111 781                                     | 7000                                | 782467                           |  |

A programme of purifying the sewage of the examined developmental undetertaking for the years 1994—2008

Źródło: Wstępna analiza ekonomiczno-finansowa budowy oczyszczalni ścieków w Jaśle dla Urzędu Miejskiego w Jaśle. Opracowanie zespołowe: A. Chodyniecki, R. Kostelecki, W. Kulpa, M. Kurek: *Agencja Konsultingowa* MACOOP, Rzeszów 1991.

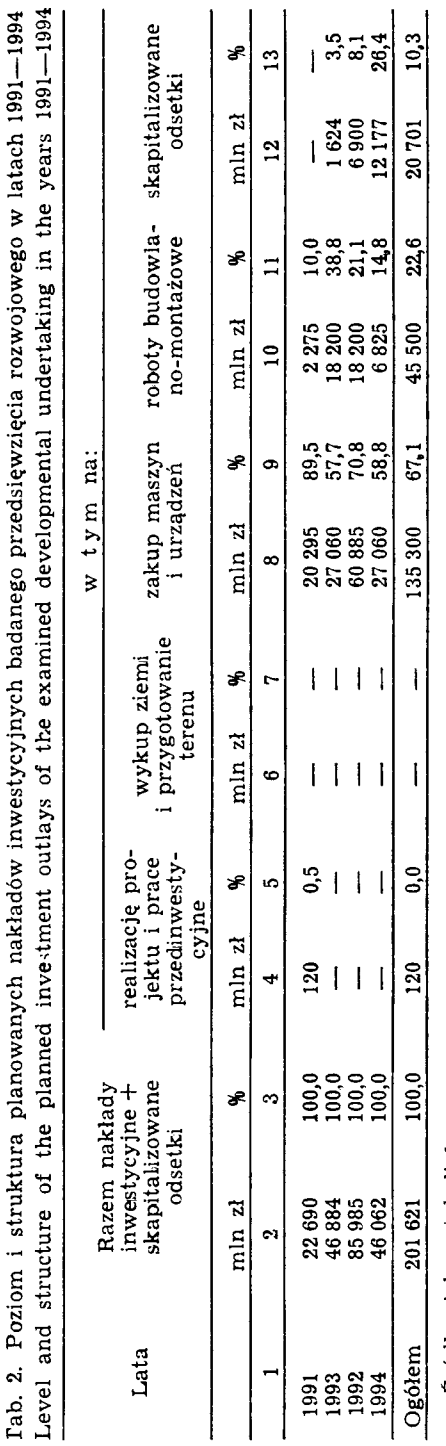

Zródło: jak w tabeli 1.

Nakłady inwestycyjne zostały oszacowane na kwotę 201 621 min zł, w tym 45 621 min zł przewidziano pokryć ze środków własnych, a pozostałą kwotę, tj. 156 000 min zł, założono pokryć kredytem zagranicznym, z tego 135 300 mln zł (20,5 mln DM $\times$ 6600 zł)<sup>[12](#page-12-0)</sup> z przeznaczeniem na zakupy maszyn i urządzeń z niemieckiej firmy Kraftanlagen AG. Poziom i strukturę planowanych nakładów inwestycyjnych w poszczególnych latach realizacji projektu przedstawia tab. 2. Podkreślić należy bardzo korzystną strukturę nakładów inwestycyjnych wyrażającą się w tym, że ponad 2/3 ogólnej kwoty tych nakładów przeznaczono na zakup maszyn i urządzeń.

W tab. 3 przedstawiono rozliczenie kredytu dewizowego analizowanego przedsięwzięcia. Wynika z niej, że zaciągnięty kredyt dewizowy zostanie spłacony wraz z odsetkami w 2001 roku, tj. w ciągu 10 lat od chwili uruchomienia oczyszczalni.

Kredyt oprocentowany został w wysokości 12% rocznie. Okres karencji wynosi 2,5 roku.

Zapotrzebowanie na kapitał obrotowy w ocenianym przedsięwzięciu skalkulowano przy następujących założeniach:

Tab. 3. Rozliczenie kredytu dewizowego zaciągniętego na budowę analizowanego przedsięwzięcia rozwojowego (w min zł)

Settlement of foreign curency credit taken for the building of the studied developmental undertaking (in millions of zloty)

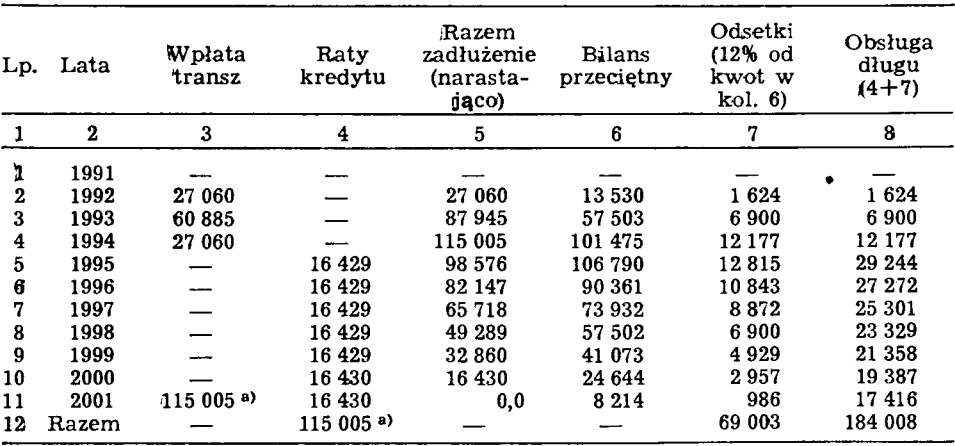

Źródło: jak w tabeli 1. a) Wpłaty transz i w konsekwencji suma rat kredytu są niższe o kwotę zaliczki pobranej w 1991 r. przez dostawcę urządzeń (20295 mln zł + 115005 mln zł = 135300 mln zł).

<span id="page-12-0"></span><sup>12</sup> W kwocie tej mieszczą się skapitalizowane odsetki w wysokości 20 701 min zł (patrz tab. 2) i zaliczka, jaką należało wpłacić dostawcy urządzeń w 1991 roku w kwocie 20 925 min zł (15% od wartości kontraktu, tj. od kwoty 135 300 min zł).

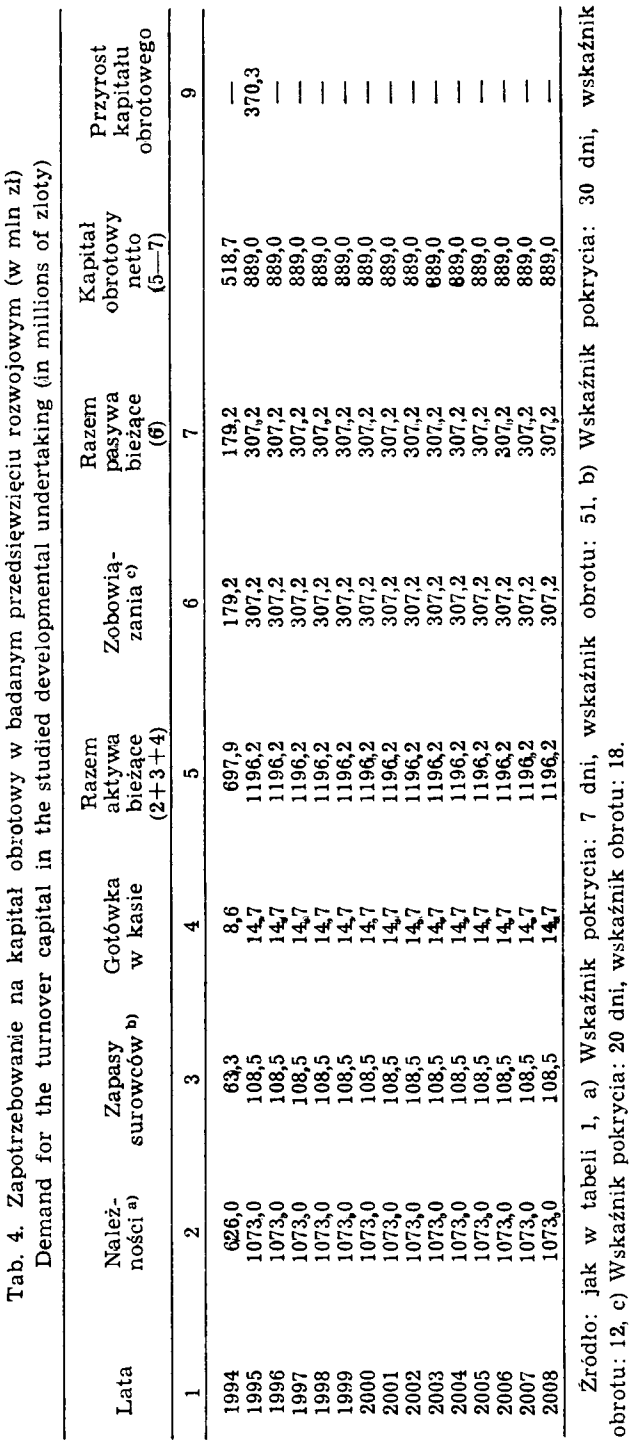

)tu: 12, c) W skaźnik pokrycia: 20 dni, w skaźnik obrotu: 18.

.

1) rotacja należności — 1/50 rocznych przychodów brutto;

2) rotacja wyrobów gotowych — zjawisko gromadzenia wyrobów gotowych nie występuje z uwagi na natychmiastowe wrzucanie oczyszczonej wody do rzeki Wisłoki (nie przewiduje się zbiorników gromadzenia wody czystej);

3) rotacja surowców — 1/12 rocznego kosztu surowców;

4) gotówka w kasie — 10% wartości sprzedaży dziennej;

5) rotacja zobowiązań — 1/12 rocznych kosztów surowców, energii, paliw itp.

Wyniki obliczeń zapotrzebowania na kapitał obrotowy, ustalone według powyższych zasad, zawiera tab. 4.

Ważnym elementem rachunku efektywności są koszty własne produkcji. W tab. 5 zamieszczono wyniki obliczeń dotyczące kosztów oczyszczania ścieków. Wynika z niej, że w strukturze kosztów, w całym analizowanym okresie, dominują koszty amortyzacji (57,9% ogólnej kwoty kosztów oczyszczania ścieków), koszty finansowe (17,6% ogólnej kwoty kosztów) i koszty wydziałowe (10,6% ogólnej kwoty kosztów). Niewielki jest natomiast udział kosztów robocizny bezpośredniej (1,3% ogólnej kwoty kosztów) i materiałów bezpośrednich (6,9% ogólnej kwoty kosztów).

Średnio roczne stawki amortyzacyjne wynoszą: 10% dla maszyn <sup>i</sup> urządzeń oraz 2,5% dla budynków i budowli.

#### **WYNIKI RACHUNKU EKONOMICZNEGO I OCENA FINANSOWA BADANEGO PRZEDSIĘWZIĘCIA EKOLOGICZNEGO**

Rachunek efektywności ekonomicznej i ocena finansowa budowy oczyszczalni ścieków w Jaśle przeprowadzone zostaną według metod opisanych uprzednio.

Na wstępie należy zauważyć, że analizowane przedsięwzięcie ma, w całym 14,5-letnim okresie eksploatacji, przynieść 507 474 min zł zysku przed opodatkowaniem, co stanowi 64,9% wartości przychodów ze sprzedaży, zaś zysku netto — 304 484 min zł, co stanowi 38,9% wartości przychodów ze sprzedaży (patrz tab. 6). W świetle tych wyników ocena finansowa tego przedsięwzięcia kształtuje się korzystnie. Trzeba jednak pamiętać, że ten stosunkowo wysoki poziom zysku ma być osiągnięty dopiero w przyszłości. Zatem nie ma on tej samej przydatności i, co za tym idzie, tej samej wartości, co zysk posiadany w chwili obecnej. Jak wiemy, metodą "urealniającą" przyszłe zyski (wpływy pieniężne netto) na moment rozpoczęcia budowy lub na moment rozpoczęcia eksploatacji obiektu jest metoda dyskonta. Metoda ta wykorzystana zostanie w obliczeniach zarówno wartości zakutalizowanej netto (NPV), jak i wewnętrznej stopy zwrotu (IRR).

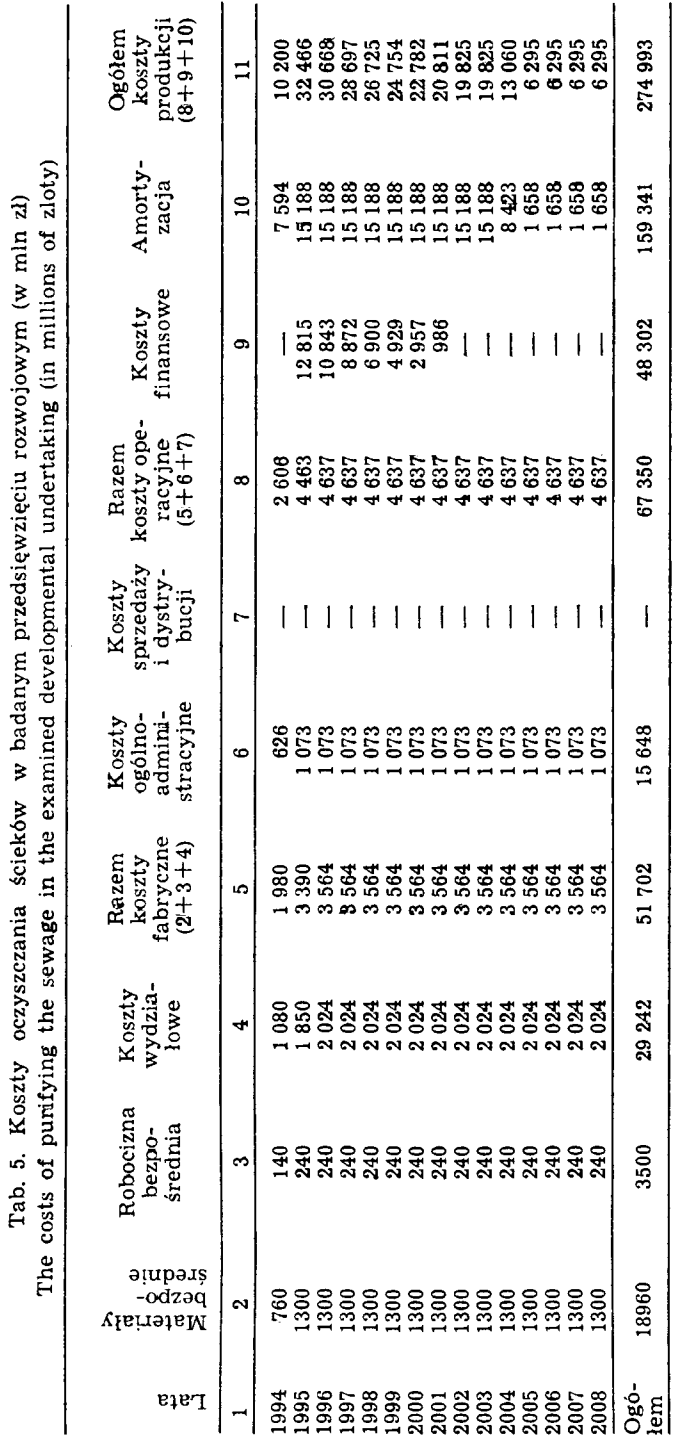

Źródło: jak w tabeli 1. Źródło: jak w tabeli

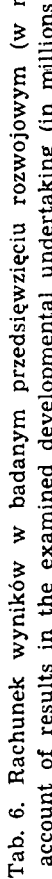

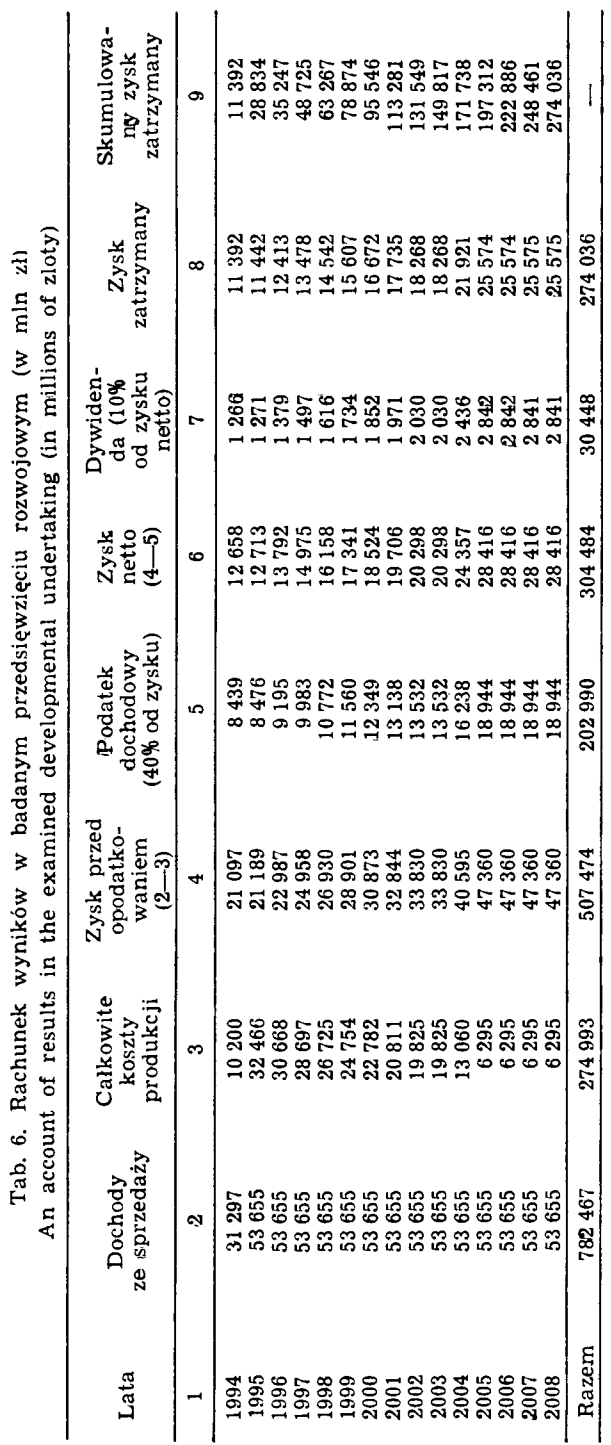

Źródło: jak

w tabeli

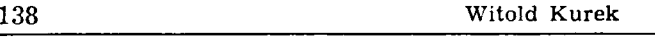

|                                                                                                    |                                                                                                    |                                                                                                    |                                                                                                    | tym:<br>w                                   |                                                                                                    |                                                                                                    |                                                                                                    |
|----------------------------------------------------------------------------------------------------|----------------------------------------------------------------------------------------------------|----------------------------------------------------------------------------------------------------|----------------------------------------------------------------------------------------------------|---------------------------------------------|----------------------------------------------------------------------------------------------------|----------------------------------------------------------------------------------------------------|----------------------------------------------------------------------------------------------------|
| Lp.                                                                                                    | Lata                                                                                                    | Wpływy<br>$(D_t)$ w<br>mln zł                                                                                                    | Wydatki<br>$(K_t)$ w<br>mln zł                                                                                                    | inwestycyjne<br>odsetkami<br>wraz<br>z odsu | operacyjne<br>koszty                                                                                                    | podatki<br>obciąża-<br>jące zysk                                                                                                    | $NCF_t$ w<br>mln zł<br>$(3-4)$                                                                                                    |
| 1                                                                                                    | $\mathbf 2$                                                                                                    | 3                                                                                                    | 4                                                                                                    |                                             |                                                                                                    | 7                                                                                                    | 8                                                                                                    |
| 1<br>$\mathbf 2$<br>3<br>4<br>5<br>6<br>7<br>8<br>9<br>10<br>11<br>12<br>13<br>14<br>15<br>16<br>17<br>18 | 1991<br>1992<br>1993<br>1994<br>1995<br>1996<br>1997<br>1998<br>1999<br>2000<br>2001<br>2002<br>2003<br>2004<br>2005<br>2006<br>2007<br>2008 | 31 297<br>53 655<br>53 655<br>53 655<br>53 655<br>53 655<br>53 655<br>53 655<br>53 655<br>53 655<br>53 655<br>53 655<br>53 655<br>53 655<br>53 655 | 22 690<br>46884<br>85 985<br>57 107<br>72939<br>13832<br>14620<br>15 409<br>16 197<br>16986<br>17775<br>18 169<br>18 169<br>20875<br>23 581<br>23 581<br>23 581<br>23 581 | 22690<br>46 884<br>85985<br>46 062          | 2606<br>4 4 6 3<br>4637<br>4637<br>4637<br>4637<br>4637<br>4637<br>4637<br>4637<br>4637<br>4637<br>4637<br>4637<br>4637 | 8439<br>8476<br>9195<br>9983<br>10772<br>11 560<br>12 3 49<br>13 138<br>13532<br>13 532<br>16 238<br>18944<br>18944<br>18944<br>18 944 | -22 690<br>-46 884<br>-85 985<br>$-25810$<br>40716<br>39823<br>39 035<br>38 246<br>37 458<br>36 669<br>35 880<br>35846<br>35 486<br>32780<br>30 074<br>30 074<br>30 074<br>30 074 |
| 19                                                                                                    | <b>RAZEM</b>                                                                                                    | 782467                                                                                                    | 471 961                                                                                                    | 201 621                                     | 67 350                                                                                                    | 202 990                                                                                                    | 310 506                                                                                                    |
| 20<br>21<br>22<br>23                                                                                      | warianty<br>I<br>$_{II}$<br>III<br>IV                                                                                                    | 210 518<br>451110<br>287 070<br>242905                                                                                                    |                                                                                                    | watość rezydnalna                           |                                                                                                    |                                                                                                    | 210 518<br>451 110<br>287 070<br>242 905                                                                                                    |
| 24<br>25<br>26<br>27                                                                                      | ogółem<br>I<br>H<br>ш<br>IV                                                                                                    | 992 985<br>1 233 577<br>1 069 537<br>1025372                                                                                                    | 471961<br>471961<br>471 961<br>471961                                                                                                    | 201 621<br>201 621<br>201 621<br>201 621    | 67 350<br>67 350<br>67 350<br>67350                                                                                     | 202990<br>202 990<br>202 990<br>202990                                                                                                 | 521 024<br>761616<br>597 576<br>553 411                                                                                                    |

Tab. 7. Dane źródłowe oraz wyniki obliczeń przepływów pieniężnych netto (NCFt) <sup>i</sup> The source data and the results of net calculations of the net finances  $(NCF_t)$  and

Źródło: Obliczenia własne na podstawie danych liczbowych zawartych w tabe

Dla projektów inwestycyjnych realizowanych w Polsce Bank Światowy ustalił bardzo wysoką, bo 20%-ową stopę dyskontową, podczas gdy dla projektów inwestycyjnych realizowanych w większości krajów świata, stopa dyskontowa kształtuje się w granicach 10—15%. Ten bardzo wysoki poziom stopy dyskontowej, ustalony dla Polski przez Bank Światowy tłumaczy się wysokim stopniem ryzyka inwestycyjnego powodowanego nieustabilizowaną — w okresie przygotowania badanego przedsięwzięcia do realizacji — sytuacją polityczno-gospodarczą, a zwłaszcza bardzo głęboką i przeciągającą się recesją w naszej gospodarce.

W związku z tym rachunek efektywności budowy oczyszczalni ścieków

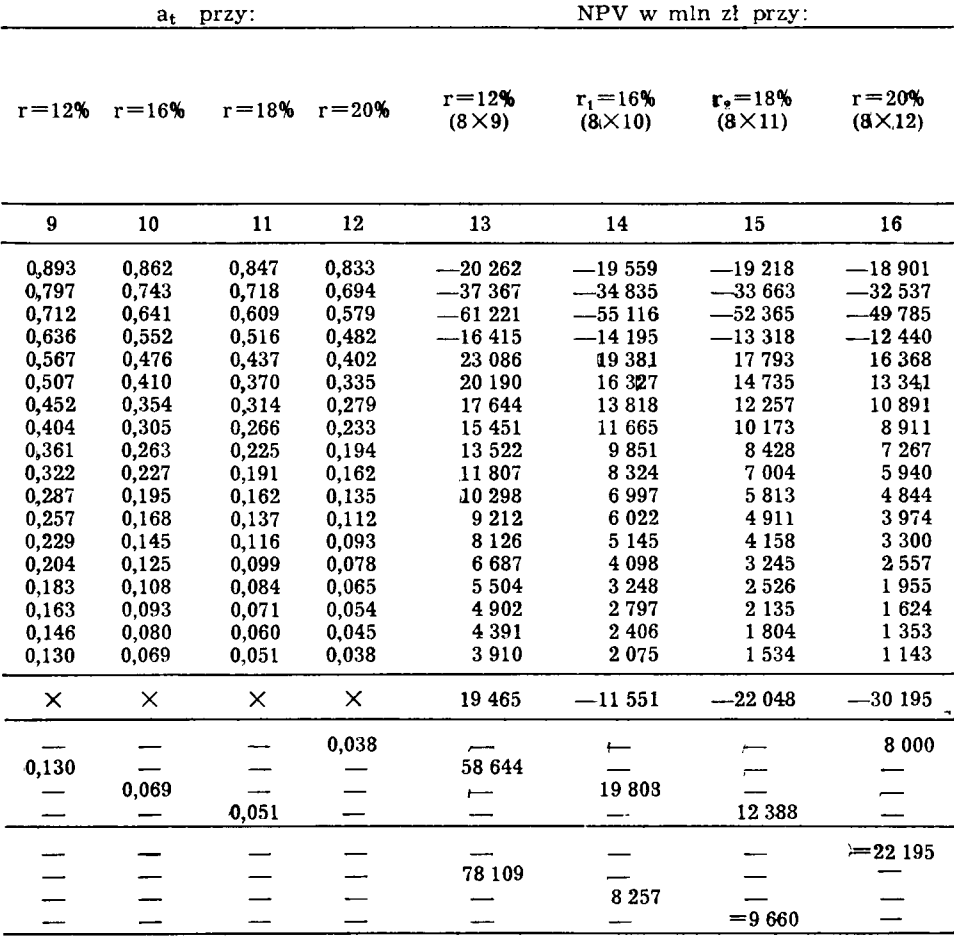

wartości zaktualizowanej netto (NPV) w badanym przedsięwzięciu rozwojowym the net present value (NPV) in the examined developmental undertaking

lach 1, 2, 4, 5 i 6.

przeprowadzony zostanie w dwóch wariantach: przy stopie dyskontowej (r=20%) ustalonej dla Polski przez Bank Światowy i przy stopie dyskontowej (r=12%) odpowiadającej faktycznej stopie oprocentowania kredytów zagranicznych.

W celu obliczenia wartości zaktualizowanej netto, najpierw należy ustalić wpływy i wydatki oraz na tej podstawie przepływy pieniężne netto. Wpływy i wydatki ustalono według wskazówek i założeń metodycznych przedstawionych wyżej. Wyniki obliczeń wpływy i wydatków zamieszczono w tab. 7 (kolumny 3 i 4). Dysponując tymi danymi możemy, przy pomocy wzoru (5), obliczyć przepływy pieniężne netto. Wyniosły one:

\_\_\_\_\_\_\_\_\_\_\_\_\_\_\_\_\_\_\_\_\_\_

1) w 1991 r. — NCF<sub>1</sub>= 0 mln zł-22 690 mln zł= -22 690 mln zł,

2) w 1994 r. —  $NCF_4 = 31\,297$  mln zł $-57\,107$  mln zł $= -25\,810$  mln zł,

3) w 1995 r. — NCF<sub>5</sub>=53 655 mln zł-12 939 mln zł= 40 716 mln zł.

W analogiczny sposób obliczono przepływy pieniężne netto dla pozostałych lat badanego okresu. Wyniki obliczeń zamieszczono w tab. 7 (kolumna 8). Z tabeli tej wynika, że łączna kwota przepływów pieniężnych, w całym analizowanym okresie, wynosi 310 506 min zł.

W ostatnim roku okresu obliczeniowego do kwoty 310 506 min zł należy dodać wartość rezydualną.

Znając poziom stóp dyskontowych (w wariancie pierwszym  $r=20\%$ , w drugim r=12%) i kwotę przepływów pieniężnych w ostatnim roku okresu obliczeniowego (wynosi ona 30 074 min zł — patrz tab. 7, kolumna 8) oraz zakładając, że kwota ta (30 074 min zł) wzrastać będzie po tym okresie o stałą stopę  $q = 5\%$ , możemy przy pomocy metody kapitalizacji dochodu (wzór 9), obliczyć wartość rezydualną. Zatem wynosi ona:

1) w wariancie pierwszym —  $RV=$  $(1 + 0.05)$  30 074 mln zł  $\frac{31\,577,8\,\text{mln} \, \text{zl}}{217} = 210\,518\,\text{mln} \, \text{zl}$  $0,20-0,05$ 

0,15  
2) w wariancie drugim — RV=
$$
\frac{(1+0.05) 30 074 \text{ mln } 2l}{0.12-0.05} =
$$

 $\frac{31\,577,7\,\text{mln zl}}{451\,110\,\text{mln zl}}$ 0,07

Wobec tego przepływy pieniężne netto ogółem wynoszą:

— w wariancie pierwszym 521 024 mln zł (310 506 mln zł $+210$  518 mln zł); — w wariancie drugim 761 616 mln zł (310 506 mln zł + 451 110 mln zł). Wyniki tych obliczeń zamieszczono w tab. 7 (kolumna 8).

Znając wyniki obliczeń przepływów pieniężnych netto możemy następnie ustalić poziom wartości zaktualizowanej netto (NPV). W obliczeniach NPV wykorzystano wzór (2).

Zatem wartość zaktualizowana netto wynosi:

1) w wariancie pierwszym:

```
— w 1991 r. — NPV= -22690 mln zł\times 0.833 = -18901 mln zł,
```
— w <sup>1994</sup> r. — NPV= -25 <sup>810</sup> min złX 0,482=—12 440 min *zl,*

 $-$  w 1995 r. - NPV= 40 716 mln zł $\times$ 0,402= 16 368 mln zł.

2) w wariancie drugim:

```
— w 1991 r. — NPV = -22 690 mln zł\times0,893 = -20 262 mln zł,
```
— w 1994 r. — NPV =  $-25810$  mln zł $\times 0.636 = -16415$  mln zł,

— w 1995 r. — NPV= 40 716 mln zł $\times$ 0,567= 23 086 mln zł.

W identyczny sposób obliczono NPV w pozostałych latach badanego okresu dla obydwu wariantów. Wyniki obliczeń zamieszczono w tab. 7 (kolumna 16 — wariant pierwszy, kolumna 13 — wariant drugi).

Zaktualizować także należy wartość rezydualną. Jak wiemy, wartość rezydualną aktualizuje się również przy pomocy współczynnika dyskontującego, przyjmując jego wartość z ostatniego roku okresu obliczeniowego. Zatem zaktualizowana wartość rezydualna wynosi:

1) w wariancie pierwszym: 210 518 mln  $z\geq 0.038=8000$  mln zł,

2) w wariancie drugim:  $451 110$  mln  $z\ge 0,130=58644$  mln zł.

Wyniki tych obliczeń zamieszczono w tab. 7 (kolumny 13 i 16).

Z obliczeń zawartych w tab. 7 wynika, że wartość zaktualizowana netto wynosi razem:

1) w wariancie pierwszym:  $NPV = -30 195$  mln zł,

2) w wariancie drugim: NPV= 19 465 min zł.

Z kolei łączna wartość zaktualizowana netto (z uwzględnieniem zaktualizowanej wartości rezydualnej) wynosi (patrz tab. 7):

1) w wariancie pierwszym: NPV= —22 195 min zł,

2) w wariancie drugim:  $NPV = 78109$  mln zł.

Z powyższego wynika, że analizowane przedsięwzięcie jest, według wymogów Banku Światowego (przy r=20%), nieefektywne, bowiem wartość zaktualizowana netto ustalona dla całego okresu obliczeniowego jest mniejsza od zera i to zarówno w przypadku nieuwzględnienia w niej zaktualizowanej wartości rezydualnej (wówczas  $NPV = -30 195$  mln zł), jak i w przypadku uwzględnienia zaktualizowanej wartości rezydualnej (wówczas NPV  $=$   $-22$  195 mln zł).<sup>[13](#page-20-0)</sup>

Uwzględniając natomiast w obliczeniach rzeczywistą stopę dyskontową, odpowiadającą stopie oprocentowania kredytów  $(r=12\%)$ , wówczas budowa oczyszczalni ścieków w Jaśle okazała się przedsięwzięciem efektywnym, bowiem wartość zaktualizowana netto (NPV), liczona zarówno z uwzględnieniem zaktualizowanej wartości rezydualnej, jak i bez jej uwzględnienia, była dodatnia i wynosiła odpowiednio: 78 109 min zł i 58 644 min zł.

W ocenie ekonomicznej efektywności badanego przedsięwzięcia wyko-

<span id="page-20-0"></span><sup>13</sup> We wstępnej analizie ekonomiczno-finansowej projektu budowy oczyszczalni ścieków w Jaśle, opracowanej przez zespół ekspertów Agencji Konsultingowej MACOOP, NPV — przy r = 20% — wynosi minus <sup>8</sup> 430,15 min zł (patrz: *Wstępna analiza ekonomiczno-finansowa..., op. cit.,* s. 3), podczas gdy w tab. 7 NPV, przy r = 20% wynosi minus 22 <sup>195</sup> min zł. Różnica w poziomie NPV wynika głównie stąd, że w cytowanym opracowaniu NCFt zdyskontowane zostały na moment rozpoczęcia eksploatacji, podczas gdy w naszym opracowaniu NCFt zdyskontowane zostały na moment rozpoczęcia budowy analizowanego przedsiębiorstwa.

rzystana zostanie również wewnętrzna stopa zwrotu (IRR), opisana wzorem (8).

Najpierw jednak należy, wykorzystując dane zawarte w tab. 7 (w kolumnach 3, 4 i 8), znaleźć — metodą iteracji — PV, tj. NPV (dodatnią) dla niskiej stopy dyskontowej  $(r_1)$  oraz NV, tj. NPV (ujemną) dla wysokiej stopy dyskontowej (r<sub>2</sub>) przy założeniu, że r<sub>1</sub> i r<sub>2</sub> nie będą się różnić o więcej niż o dwa punkty procentowe. Zgodnie z tym ustalono (patrz tab. 7, kolumny 14 <sup>i</sup> 15), że: PV, czyli dodatnia NPV=8257 min zł, przy  $r_1=16\%$ , zaś NV, czyli ujemna NPV=  $-9660$  mln zł przy r<sub>2</sub>=18%, a różnica między  $r_1$  i  $r_2$  wynosi 2 punkty procentowe.<sup>[14](#page-21-0)</sup>

Mając powyższe informacje możemy następnie obliczyć wewnętrzną stopę zwrotu. Zatem:

$$
IRR = 16\% + \frac{8257 \text{ mln } 2l (18\% - 16\%)}{8257 \text{ mln } 2l - (-9660 \text{ mln } 2l)} =
$$
  
= 16\% + \frac{165,14 \text{ mln } 2l}{17917 \text{ mln } 2l} 100\% = 16\% + 0,92\% = 16,92\%

Przy tej stopie zwrotu (IRR= 16,92%) wartość zaktualizowanych wydatków kapitałowych (inwestycyjnych i operacyjnych) zrówna się z wartością zaktualizowanych wpływów pieniężnych, a NPV badanego przedsięwzięcia rozwojowego równa się zeru.

Wewnętrzną stopę zwrotu (IRR) możemy wyznaczyć również metodą graficzną (patrz ryc. 1). Na osi rzędnych odłożono (z tab. 7, kolumny 14 i 15) wartość zaktualizowaną PV (NPV dodatnią) i NV (NPV ujemną) a na osi odciętych odłożono poziom czynnika dyskontowego (stopy dyskontowej — r). Linia łącząca ujemną i dodatnią wartość zaktualizowaną netto (NPV) przecina oś odciętych w punkcie, w którym IRR=  $16,92\%$  a NPV=0.

Z punktu widzenia wymagań Banku Światowego budowa oczyszczalni ścieków w Jaśle jest nieefektywna, bowiem wewnętrzna stopa zwrotu jest niższa od stopy dyskontowej ustalonej przez tę instytucję o 3,08% punkta procentowego (20,0% —16,92%).

Porównując natomiast uzyskany poziom stopy dyskontowej (IRR) ze stopą dyskontową, odpowiadającą stopie oprocentowania kredytu (kosztowi kapitału), wówczas analizowane przedsięwzięcie okazuje się efektywne, gdyż IRR $\geq r$  o 4,92% (16,92% $-12,00\%$ ).

Zauważyć należy, że gdyby Bank Światowy ustalił dla Polski stopę dyskontową stosowaną wobec innych krajów w świecie (10—15%), nawet

<span id="page-21-0"></span><sup>14</sup> W obliczeniach PV (NPV dodatnia) i NV (NPV ujemna) uwzględnione zostały zaktualizowane (zdyskontowane) wartości rezydualne przy założeniu, że przepływy pieniężne netto z ostatniego roku okresu obliczeniowego (w kwocie 30 074 min zł) wzrastać będą po tym okresie o stałą stopę q = 5%. Wartość rezydualną obliczono metodą kapitalizacji dochodu (wzór 9).

z górnej granicy ( $r=15\%$ ), to wówczas analizowane przedsięwzięcie okazałoby się również efektywne, IRR bowiem byłaby wyższa o 1,92% od tej z górnej granicy stopy dyskontowej (16,92% —15,00%).

Z prognozy bilansu wynika też (patrz tab. 8), że w całym analizowanym okresie eksploatacji oczyszczalni ścieków nie przewiduje się strat. Następnie przeprowadzona zostanie ocena badanego przedsięwzięcia przy pomocy wskaźników finansowych opisanych w teoretycznej części artykułu. Dane źródłowe i wyniki obliczeń podstawowych wskaźników finansowych, w całym badanym okresie eksploatacji projektu, tj. w latach 1994—2008, zawiera tab. 9.

Zasadnicze znaczenie dla każdej firmy (przedsiębiorstwa) ma zdolność wypełniania przez nią zobowiązań, gdy stają się one wymagalne. W przeciwnym razie wierzyciele wkrótce stracą cierpliwość i spowodują postawienie firmy w stan upadłości. Zdolność do regulowania zobowiązań krótkoterminowych zależy od płynności, czyli natychmiastowego dostępu do gotówki.

Do pomiaru płynności badanego przedsięwzięcia wykorzystano następujące wskaźniki: bieżącej płynności finansowej (CFR), bieżącej płynności finansowej zwany mocnym testem [AT(QR)] i pokrycia obsługi długoterminowego kredytu (DSCR).

Z tab. 9 wynika, że wskaźnik płynności finansowej (CFR) w badanym przedsięwzięciu kształtuje się na bardzo wysokim poziomie i wynosi w całym analizowanym okresie — 3,90. Oznacza to, że wartość aktywów bieżących jest blisko cztery razy większa od wartości pasywów (zobowiązań) bieżących. Poziom tego wskaźnika przekracza dwukrotne minimum bezpieczeństwa, które wymaga, aby wartość aktywów bieżących była dwa razy większa od kwoty zobowiązań bieżących.

Na bardzo wysokim poziomie kształtuje się również, w całym analizowanym okresie, wskaźnik płynności finansowej, zwany mocnym testem [AT(QR)=3,54]). Oszacowany poziom tego wskaźnika informuje, że zobowiązania krótkoterminowe mogą być 3,5-krotnie pokryte najbardziej płynnymi aktywami. Podkreślić należy, że poziom tego wskaźnika jest też około 3,5-krotnie wyższy od jego poziomu optymalnego, który mieści się w granicach 1,2—1.

Zróżnicowanym poziomem w poszczególnych latach badanego okresu, charakteryzuje się wskaźnik pokrycia obsługi długoterminowego kredytu. Najniższy jego poziom notuje się w 1995 r. ( $DSCR_2=0,95$ ), niski w 1996 r. (DSCR<sub>2</sub>=1,06) i w 1997 r. (DSCR<sub>2</sub>=1,19), wysoki — w 1984 r. (DSCR<sub>2</sub>=1,66), 1999 r. (DSCR<sub>2</sub>=1,52) i w 2000 r. (DSCR<sub>2</sub>=1,74), najwyższy zaś — w 2001 r. (DSCR<sub>2</sub>=2,00).

Jak wiadomo, Bank Światowy za minimum przyjmuje  $DSCR_2=1,3$ , zaś jego poziom optymalny wynosi 2,5. Z powyższego wynika, że w 1995 r.

| Lp.       |                                     |        |                |         |         |         | L<br>t<br>a<br>a |         |         |
|-----------|-------------------------------------|--------|----------------|---------|---------|---------|------------------|---------|---------|
|           | Wyszczegól-<br>nienie               | 1991   | 1992           | 1993    | 1994    | 1995    | 1996             | 1997    | 1998    |
| -1        | $\mathbf{2}$                        | 3      | $\overline{4}$ | 5       | 6       | 7       | 8                | 9       | 10      |
| А.        | Aktywa<br>razem<br>w tym:           | 22 690 | 69 5 74        | 155 559 | 221 306 | 242 258 | 263728           | 287 136 | 312 566 |
| 1.        | Skumulo-<br>wane saldo<br>gotówkowe |        |                |         | 18987   | 39 441  | 60911            | 84 319  | 109 749 |
| 2.        | Aktywa<br>bieżace                   |        |                |         | 693     | 1 1 9 6 | 1 1 9 6          | 1 1 9 6 | 1 1 9 6 |
| 3.        | Srodki<br>trwale                    | 22 690 | 69 574         | 155 559 | 201 621 | 201 621 | 201 621          | 201 621 | 201 621 |
| <b>B.</b> | Pasywa<br>razem<br>w tym:           |        |                |         | 201 800 | 201928  | 201923           | 201928  | 201928  |
| 1.        | Zobowią-<br>zania<br>bieżace        |        |                |         | 179     | 307     | 307              | 307     | 307     |
| 2.        | Kredyty<br>średnio-<br>i krótkoter- |        |                |         |         |         |                  |         |         |
|           | minowe                              |        |                |         |         |         |                  |         |         |
| 3.        | Kapital<br>zakładowy                | 22 690 | 69 574         | 155 559 | 201 621 | 201 621 | 201 621          | 201 621 | 201 621 |
| C.        | Rezerwy/<br>/straty                 |        |                |         |         |         |                  |         | 110638  |
|           | $(A - B)$                           | 0,0    | $_{0,0}$       | 0,0     | 19 506  | 40 330  |                  | 61800   | 85 208  |

Tab. 8. Prognoza bilansu w badanym przedsięwzięciu rozwojowym w latach 1991-A prognosis of the balance in the examined developmental undertaking in the years

Źródło: jak w tabeli 1.

zysk netto i amortyzacja nie pokrywają obsługi zadłużenia (raty kapitałowej i odsetek). W latach 1996—1997 poziom tego wskaźnika jest niższy od poziomu wymaganego przez Bank Światowy. W tej sytuacji należy podjąć przedsięwzięcia, które umożliwią spłatę kredytu i odsetek w najtrudniejszym dla firmy okresie, tj. w latach 1995—1997. Wprawdzie w 1994 r. w analizowanym przedsięwzięciu występuje pewna nadwyżka wolnych środków (w postaci zysku netto i amortyzacji) na kwotę 4422 min zł (12 658 mln zł zysku netto+7594 mln zł amortyzacji)–12 177 mln zł raty  $k$ redytu i odsetki $\times$ 1,3 wskaźnik minimalny wymagony przez Bank Światowy)], jednakże jest ona niewystarczająca, aby w tych najtrudniejszych dla firmy latach (1995—1997) uzupełnić nią w pełni brakujące środki na spłatę należnych rat kredytu i odsetek. W latach 1995—1997 brakuje bowiem środków na obsługę długu w kwocie 19 383,1 min zł [(81 867 min zł rat kredytu i odsetek $\times$ 1,3 współczynnik B.S.) – (87 044 mln zł zysku netto i amortyzacji)].

Analizować tu można różne propozycje mające na celu pozyskanie

2008 (w min zł)

1991—2008

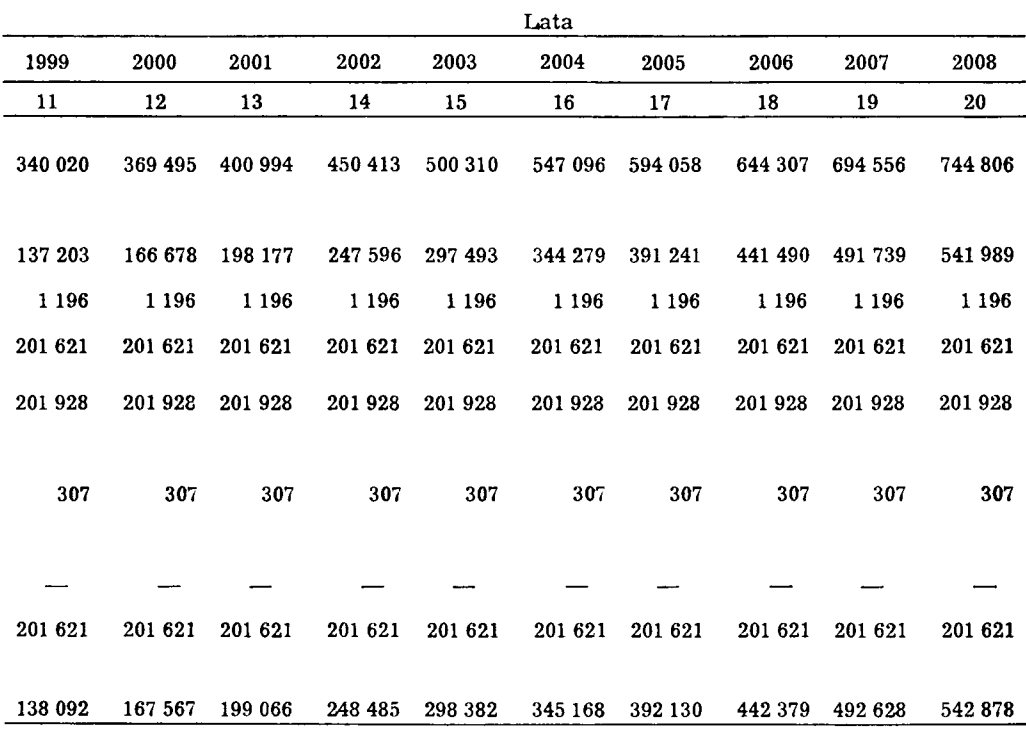

brakujących środków na pokrycie obsługi zadłużenia w latach 1995—1997. Jedną z nich, stosunkowo — jak się wydaje — najłatwiejszą w realizacji, może być zwolnienie z podatku dochodowego. Wówczas zgromadzone środki z nawiązką wystarczą na pokrycie obsługi długoterminowego kredytu (DSCR<sub>1</sub> — patrz kolumna 4 w tab. 9).

Podstawowym celem angażowania kapitału na inwestycje jest głównie osiąganie zysku w trakcie przyszłej działalności eksploatacyjnej. Wobec tego dokonywanie jego pomiaru staje się pierwszoplanowym zadaniem zarówno dla analityków z zewnątrz, jak i dla zarządzających firmą. Zysk staje się sprawnym narzędziem oceny rentowności przedsięwzięć inwestycyjnych, jeżeli jego wielkość odniesiemy do wartości sprzedaży, wielkości aktywów oraz do kapitału liczonego według wartości księgowej lub rynkowej ceny akcji.

Do pomiaru rentowności (zyskowności) analizowanego przedsięwzięcia rozwojowego wykorzystane zostaną następujące wskaźniki: rentowności sprzedaży netto  $(ROS<sub>1</sub>)$ , rentowności sprzedaży brutto  $(ROS<sub>2</sub>)$ , rentowności

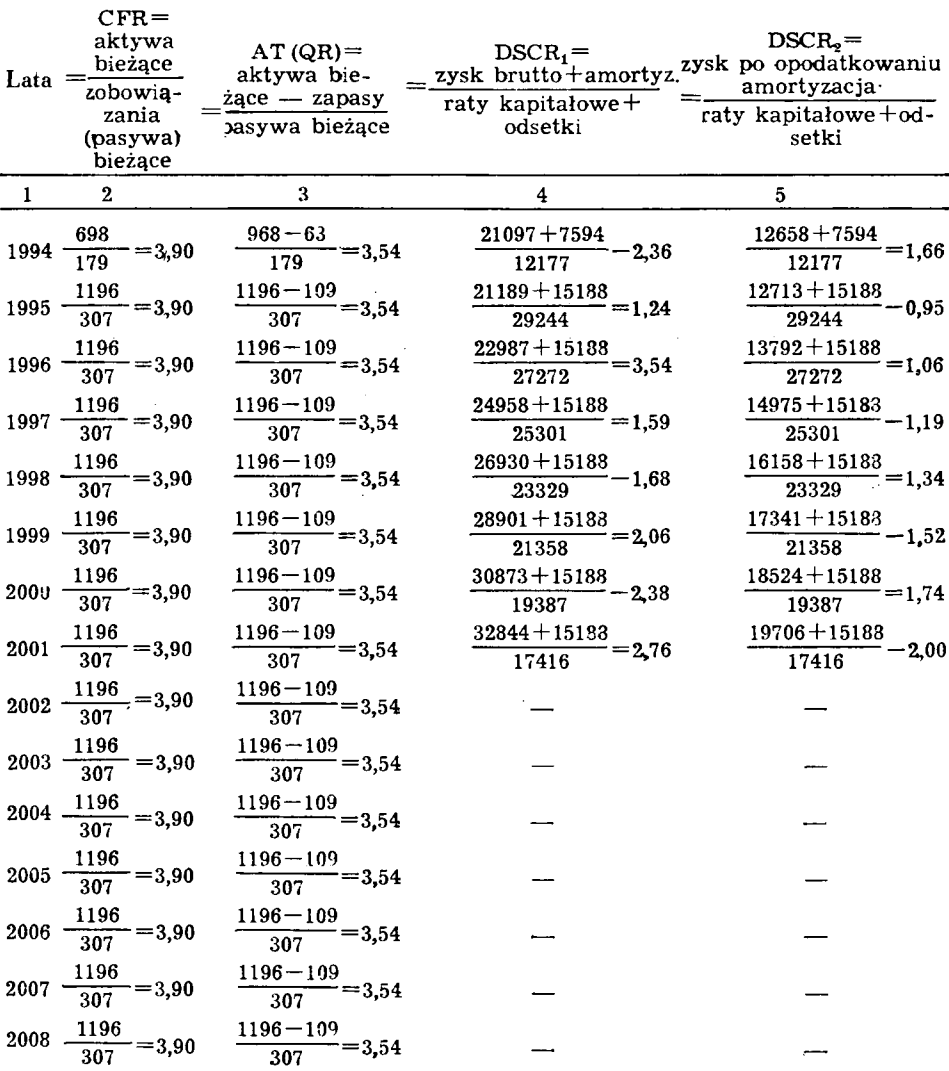

Tab. 9. Dane źródłowe i wyniki obliczeń Source data and calculation results of

Źródło: Obliczenia własne na podstawie danych zawartych w tabelach 1, 2, 3, a) Dane źródłowe niezbędne do obliczenia wskaźników finansowych podano

kapitału własnego (ROE) i zyskowności kapitału (ROC). Dane źródłowe i wyniki obliczeń tych wskaźników w badanym okresie zawiera tab. 9. Z tabeli tej wynika, że wskaźniki rentowności sprzedaży netto i brutto kształtują się na stosunkowo bardzo wysokim poziomie i charakteryzują się stałą (począwszy od 1996 r.) tendencją wzrostową. Natomiast wskaźni-

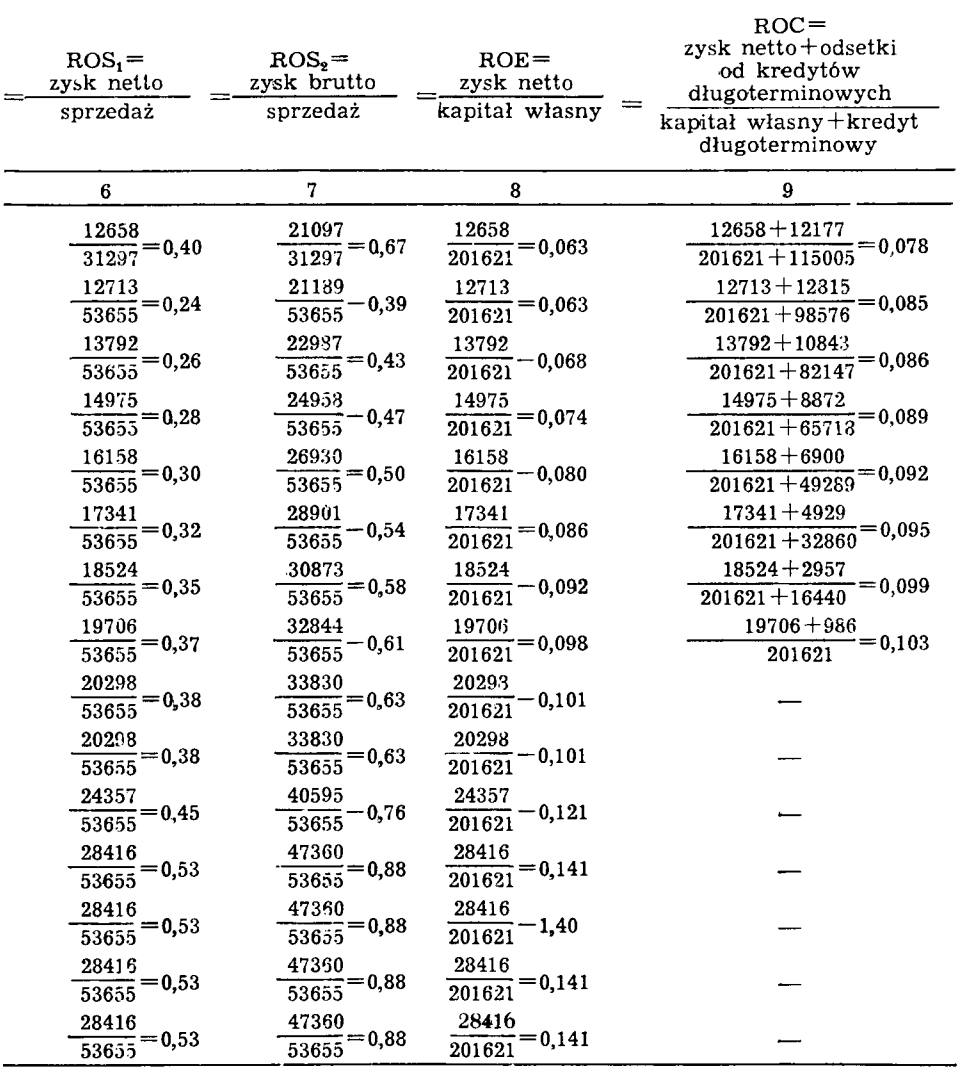

wskaźników finansowych badanego przedsięwzięcia rozwojowego w latach 1944—2003 financial indexes of the examined developing enterprise in the years 1944—2008

5, 6 i 8.

w mln zł.

ki rentowności kapitału własnego i zyskowności kapitału kształtują się na stosunkowo niskim poziomie; wykazują jednak stałą tendencję wzrostu w całym badanym okresie.

#### WNIOSKI

W świetle przedstawionych w artykule treści nasuwają się następujące wnioski:

1. Metodyka rachunku efektywności i analizy finansowej projektów inwestycyjnych zweryfikowana została na materiale empirycznym z wynikiem pozytywnym, a przyjęta w tym zakresie procedura badań okazała się skuteczna.

2. Badane przedsięwzięcie rokuje możliwość zwrotu wyłożonego kapitału w okresie jego eksploatacji.

3. Gwarantuje ono możliwość spłaty kredytu pod warunkiem zwolnienia z wpłaty do budżetu podatku dochodowego w latach 1995—1997.

### SUMMARY

The purpose of the article is to provide evaluation of the efficiency of ecological investment. To reach this aim, first the methods of calculating efficiency and the financial analysis of investment undertakings most often used in the practice of market economy and recommended by UNIDO were characterized. Special consideration was given to the net present value — NPV and internal rate of return — IRR. Next, basing on these methods, an economic-financial analysis was conducted of the profitability of building a sewage treatment plant at Jasio. The results obtained from these studies justify the need for this ecological undertaking.